## Directions for Creating Common Sense Media Teacher Account

Step One: Go to commonsense.org/education/

Step Two: Click "Join" in the top right-hand corner.

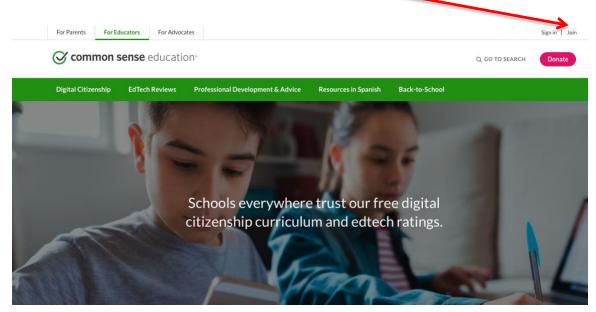

Step Three: Enter your district email and create a password.

| Enter your email address |
|--------------------------|
| Password strength:       |
| Create password          |
| Confirm password         |

Step Four: Add your name, create a username, the district zip code and select "K-12 school." When prompted, type in the name of your school, click to agree to terms of use, and click "Create my account."

|                                   | Se ed                                                                                                    | <b>mmon</b><br>nse<br>ucation <sup>®</sup> |  |
|-----------------------------------|----------------------------------------------------------------------------------------------------|--------------------------------------------|--|
|                                   | Create Your Free Account<br>Educators can create accounts to access lesson plans,<br>review edtech tools, and more. Students should not<br>create their own accounts. |                                            |  |
|                                   | First name                                                                                                    | Last name                                  |  |
|                                   | Create username                                                                                                    |                                            |  |
|                                   | ZIP code (U.S. only)                                                                                                    | ☐ I'm not in the U.S.                      |  |
| Where do you work as an educator? |                                                                                                    | ducator?                                   |  |
|                                   | I agree to the Common Sense M policy. *                                                                                                    | ledia terms of use and privacy             |  |
|                                   |                                                                                                    |                                            |  |

That's it! They will ask you to create a profile, too, but you have the option to skip and continue to the site. Once you have completed this you may access any of the digital materials in the links below.